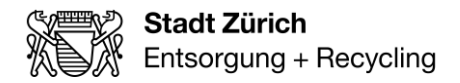

Stadt Zürich Entsorgung + Recycling Zürich Verkauf + Kundendienst Hagenholzstrasse 110 8050 Zürich

T +41 44 417 77 77 www.erz.ch

Direktwahl +41 44 417 80 96 mevlana.dzaferi@zuerich.ch

Direktwahl +41 44 417 86 23 alfonso.bianco@zuerich.ch

## **Anleitung der Wärmezählerablesung (MWh/KWH, m<sup>3</sup>und E9)**

## **Gilt nur für die Zähler mit einem roten Punkt (siehe Bilder).** *Zähler Typ 1:*

Bitte drücken Sie auf den **mittleren Knopf**, um den Zähler zu starten. Sobald sie den Zähler gestartet haben, wird der kWh oder MWh Wert angezeigt.

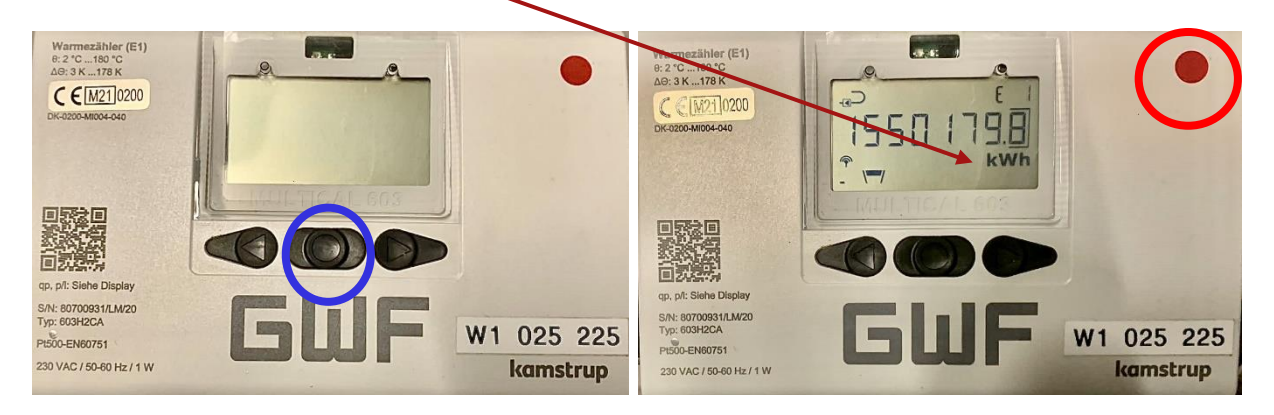

Danach drücken Sie einmal auf den rechten Knopf, um den Kubikmeter m<sup>3</sup> Wert zu erhalten

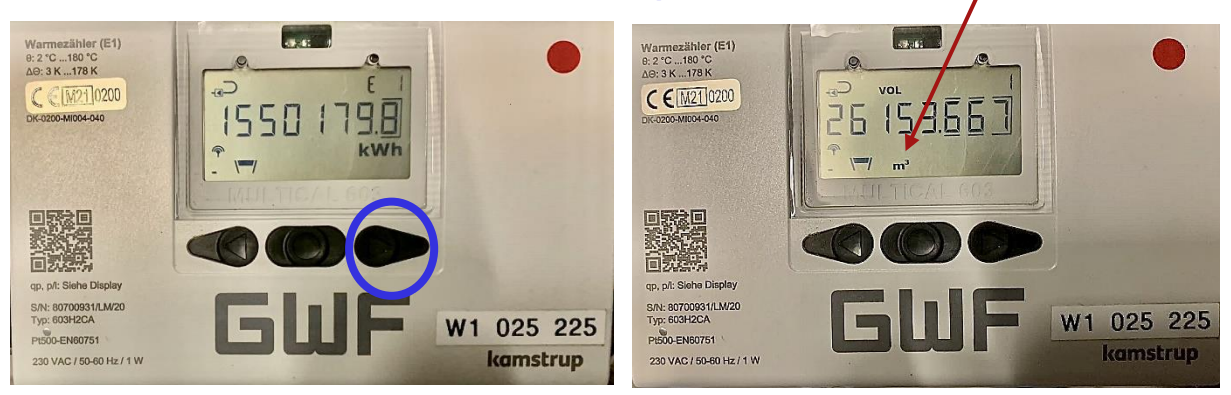

Bitte drücken Sie **drei** Mal den **rechten Knopf,** um den **E9** Wert zu erhalten.

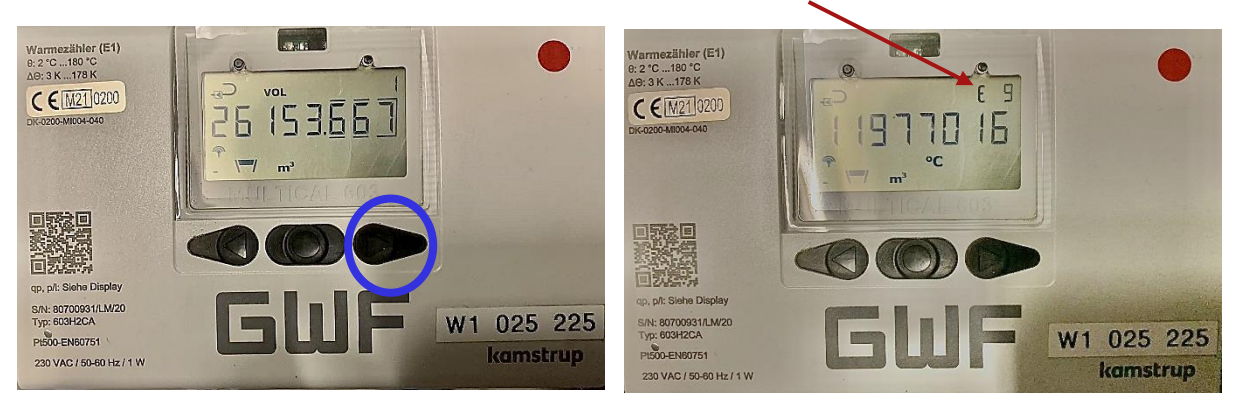

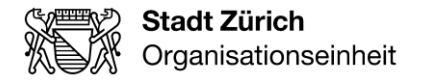

## *Zähler Typ 2:*

Bitte schreiben Sie sich den MWh oder kWh Wert je nach Anziege auf.

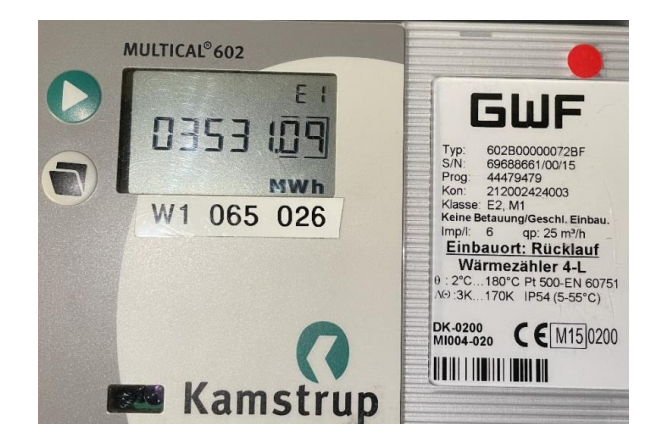

Danach drücken Sie einmal auf den *linken Knopf*, um den Kubikmeter m<sup>3</sup> Wert zu erhalten.

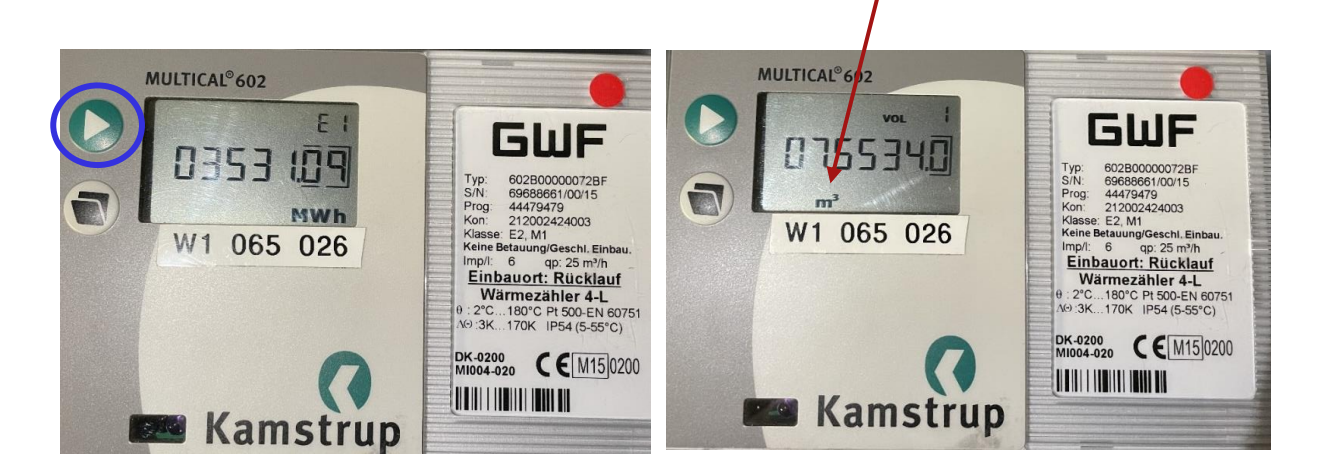

Bitte drücken Sie nach dem Kubikmeter m<sup>3</sup> Wert **dreimal** auf den **linken Knopf**, bis der **E9** Wert angezeigt wird.

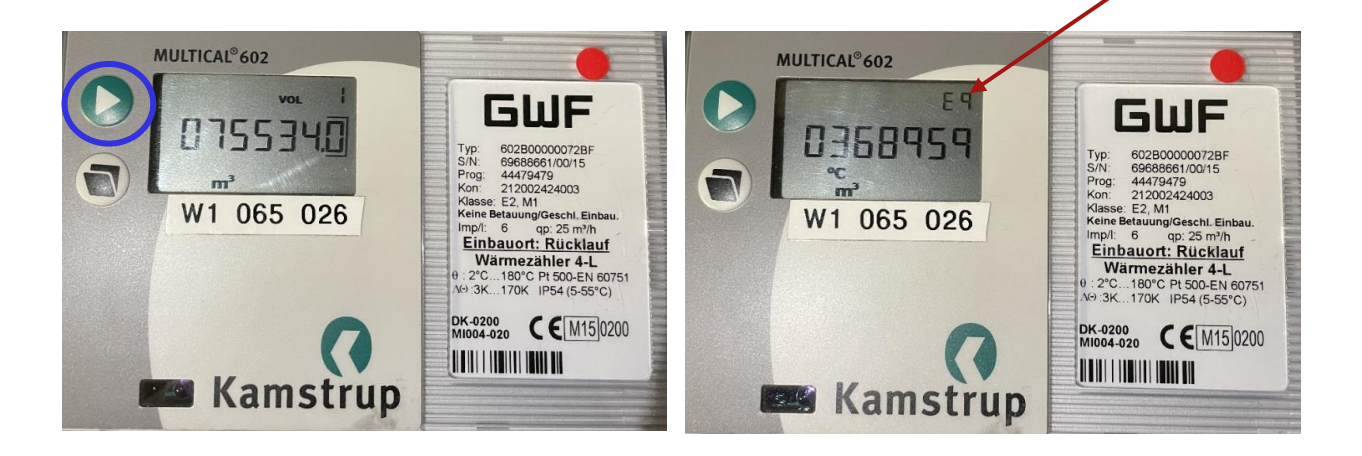